# **esporte bet tv apostas online**

- 1. esporte bet tv apostas online
- 2. esporte bet tv apostas online :casa da denise bet
- 3. esporte bet tv apostas online :betmgm online casino

### **esporte bet tv apostas online**

#### Resumo:

**esporte bet tv apostas online : Inscreva-se em ecobioconsultoria.com.br agora e desfrute de recompensas incríveis! Bem-vindo à sua experiência de apostas única!**  contente:

### **Como alterar o formato das probabilidades na Betfair: Passo a passo**

A Betfair é uma plataforma de **apostas desportivas** on-line que oferece aos seus utilizadores a oportunidade de terem um controlo total sobre as suas apostas. Uma das funcionalidades mais interessantes da Betfair é a capacidade de alterar o formato das probabilidades, o que pode ser útil para os utilizadores que desejam visualizar as probabilidades de diferentes formas. Neste artigo, vamos mostrar-lhe como alterar facilmente o formato das probabilidades na Betfair.

#### **Por que alterar o formato das probabilidades?**

Existem várias razões pelas quais alguém pode querer alterar o formato das probabilidades na Betfair. Algumas pessoas podem achar que um formato é mais fácil de ler ou compreender do que outro, enquanto outras podem preferir um formato específico por razões pessoais. Além disso, alguns utilizadores podem achar que um formato é mais apropriado para um determinado tipo de apostas do que outro. Por exemplo, algumas pessoas podem preferir ver as probabilidades decimais para apostas simples, enquanto outras podem preferir as probabilidades fracionárias para apostas combinadas.

#### **Como alterar o formato das probabilidades na Betfair**

Alterar o formato das probabilidades na Betfair é uma tarefa fácil e direta. Siga os passos abaixo para alterar o formato das probabilidades na esporte bet tv apostas online conta:

- 1. Faça login na esporte bet tv apostas online conta na Betfair;
- 2. Clique no seu nome de utilizador no canto superior direito da página e selecione "Minha conta" do menu suspenso;
- 3. Na página "Minha conta", clique na guia "Configurações" no menu à esquerda;
- 4. Na secção "Formato das probabilidades", selecione o formato desejado (decimal, fracionário ou americano) na lista suspensa;
- 5. Clique no botão "Salvar alterações" no canto inferior direito da página para guardar as suas preferências.

É isso! Agora as suas probabilidades deverão ser exibidas no formato que escolheu.

### **Conclusão**

A Betfair oferece aos seus utilizadores uma gama de opções de formato de probabilidades, permitindo-lhes personalizar a esporte bet tv apostas online experiência de apostas de acordo com as suas preferências pessoais. Se ainda não o tiver feito, experimente alterar o formato das probabilidades na Betfair e veja qual formato lhe convém melhor. Boa sorte!

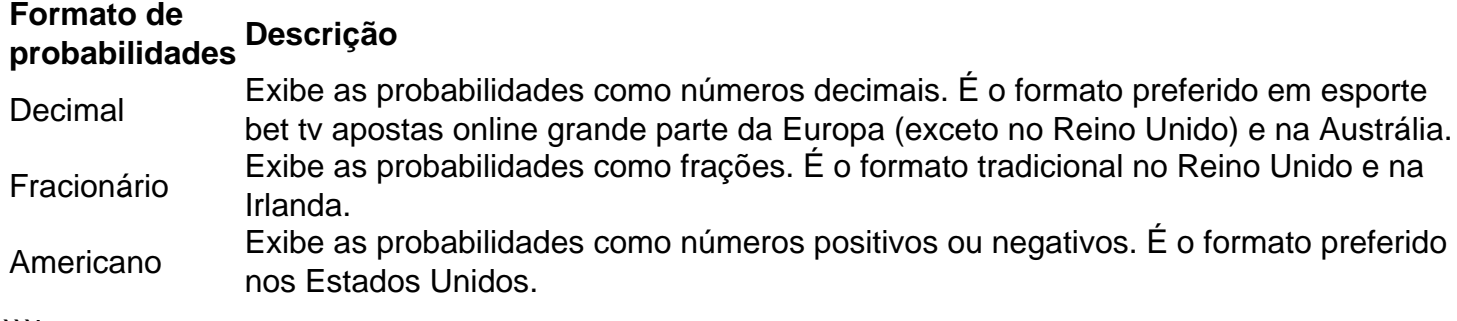

```less

# **Como alterar o formato das probabilidades na Betfair: Passo a passo**

A Betfair é uma plataforma de **apostas desportivas** on-line que oferece aos seus utilizadores a oportunidade de terem um controlo total sobre as suas apostas. Uma das funcionalidades mais interessantes da Betfair é a capacidade de alterar o formato das probabilidades, o que pode ser útil para os utilizadores que desejam visualizar as probabilidades de diferentes formas. Neste artigo, vamos mostrar-lhe como alterar facilmente o formato das probabilidades na Betfair.

#### **Por que alterar o formato das probabilidades?**

Existem várias razões pelas quais alguém pode querer alterar o formato das probabilidades na Betfair. Algumas pessoas podem achar que um formato é mais fácil de ler ou compreender do que outro, enquanto outras podem preferir um formato específico por razões pessoais. Além disso, alguns utilizadores podem achar que um formato é mais apropriado para um determinado tipo de apostas do que outro. Por exemplo, algumas pessoas podem preferir ver as probabilidades decimais para apostas simples, enquanto outras podem preferir as probabilidades fracionárias para apostas combinadas.

#### **Como alterar o formato das probabilidades na Betfair**

Alterar o formato das probabilidades na Betfair é uma tarefa fácil e direta. Siga os passos abaixo para alterar o formato das probabilidades na esporte bet tv apostas online conta:

- 1. Faça login na esporte bet tv apostas online conta na Betfair;
- 2. Clique no seu nome de utilizador no canto superior direito da página e selecione "Minha conta" do menu suspenso;
- 3. Na página "Minha conta", clique na guia "Configurações" no menu à esquerda;
- 4. Na secção "Formato das probabilidades", selecione o formato desejado (decimal, fracionário ou americano) na lista suspensa;
- 5. Clique no botão "Salvar alterações" no canto inferior direito da página para guardar as suas preferências.

É isso! Agora as suas probabilidades deverão ser exibidas no formato que escolheu.

### **Conclusão**

A Betfair oferece aos seus utilizadores uma gama de opções de formato de probabilidades, permitindo-lhes personalizar a esporte bet tv apostas online experiência de apostas de acordo com as suas preferências pessoais. Se ainda não o tiver feito, experimente alterar o formato das probabilidades na Betfair e veja qual formato lhe convém melhor. Boa sorte!

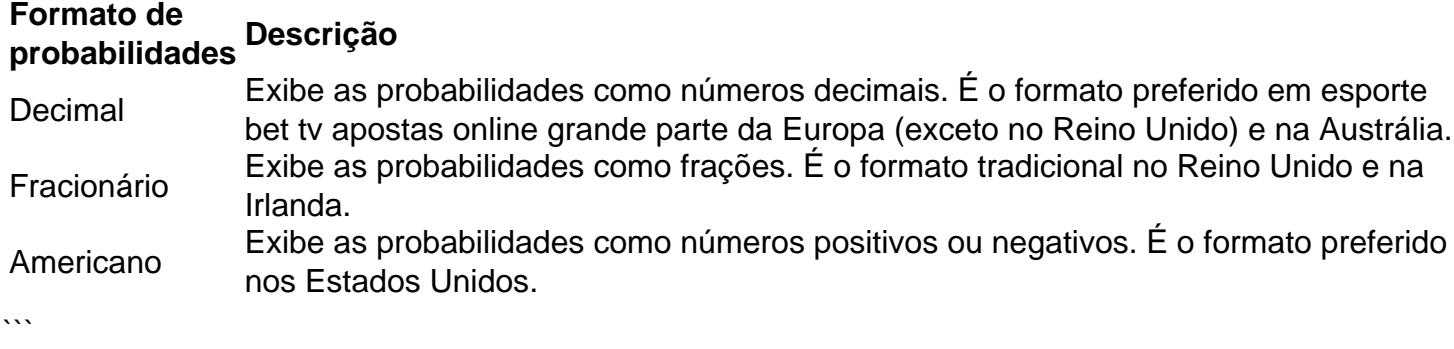

#### [bet365 ufc 280](https://www.dimen.com.br/bet365-ufc-280-2024-07-02-id-9856.html)

\*Beaufort Bet Nigeria Limited é uma empresa registada, incorporada com a Comissão de untos Corporativos da Nigéria e o númerode registo 1260761 que atualmente exerce um cio em esporte bet tv apostas online apostas / probabilidade. desportiva on-line - promoção desporto no Estado

e Lagos; 1X BET África do IxBuet 2024 " Melhor site para votação na Etiópia

### **esporte bet tv apostas online :casa da denise bet**

As apostas esportivas agora estão sujeitas a um imposto de 15% sobre as ganâncias que excedem R\$ 2.112, de acordo com a faixa de isenção do Imposto de Renda da Pessoa Física. Quando as apostas esportivas serão taxadas?

Desde julho, as empresas de apostas esportivas on-line estão sujeitas a uma taxa de 18%. Já os apostadores pagam 15% de Imposto de Renda sobre prêmios a partir de 22 de dezembro de 2024.

O que isso significa para os apostadores?

Isso significa que os apostadores serão taxados em esporte bet tv apostas online 15%, que será cobrado no Imposto de Renda da Pessoa Física (IRPF) sobre o valor líquido dos prêmios obtidos pelos apostadores em esporte bet tv apostas online apostas esportivas.

e são numerados de 1 a 6. As apostas são formadas pela combinação das seleções em esporte bet tv apostas online

últiplos sequenciais de 6 1 Singles, 5 Doubles e 4 Trebles. 3 Four-Folds; 2 Five-Folds guns cinco vezes) e um Acumulador:- Single. Duplas que envolvem o 1 Glossário de Apostas

Calculadora de

tende a ser tende tende para ser tendenciosa em esporte bet tv apostas online relação favoritos

### **esporte bet tv apostas online :betmgm online casino**

# **Hedon Papamichael, diretor de {img}grafia veterano, reflete sobre esporte bet tv apostas online carreira e a indústria cinematográfica**

O diretor de {img}grafia grego-americano Hedon Papamichael está sentado esporte bet tv apostas online um quarto de hotel esparso esporte bet tv apostas online Nova Iorque, vestindo um casaco emborrachado e olhando pela janela enquanto brinca com um charuto não aceso. Ele está na cidade para filmar A Complete Unknown, o biopic altamente antecipado de Bob Dylan estrelado por Timothée Chalamet - e hoje, pelo menos, parece estar canalizando seu assunto. O filme, ele diz, no momento envolve "viajar para todos os cantos do New Jersey esporte bet tv apostas online ônibus". Para Papamichael, rei dos filmes de estrada, isso é uma coisa muito boa. Além dos ônibus, duas coisas o entusiasman especialmente sobre o projeto. Trata-se de esporte bet tv apostas online sétima colaboração com o diretor James Mangold, depois de Walk the Line, 3:10 to Yuma e Knight and Day. E, há a oportunidade de imortalizar na tela "um garoto que escreveu letras tão incríveis que poderiam ser ditadas por Deus".

#### **A história e os temas do filme A Complete Unknown**

A Complete Unknown está situado nos primeiros anos da crescente celebridade de Dylan, enquanto ele viaja do Minnesota para Nova Iorque e encontra uma casa na comunidade folk antes de alienar seus seguidores indo elétrico. "Trata-se de um garoto que deixa esporte bet tv apostas online família e faz uma nova família e os deixa", diz Papamichael. Ele próprio um filho dos anos 60, acredita que a história de Dylan ressoará com a jovem ativista social de hoje. Ele se mostra preocupado com suas perspectivas.

Seu conselho a cinematógrafos esporte bet tv apostas online ascensão vem com um tom resignado ferido: "Não apenas fije suas metas esporte bet tv apostas online Hollywood".

#### **A vida e carreira de Hedon Papamichael**

Nascido esporte bet tv apostas online Atenas esporte bet tv apostas online 1962 para pais gregos, Papamichael mudou-se para a Alemanha na infância e cresceu esporte bet tv apostas online Munique. Limitado a três canais de televisão alemãs, engoliu filmes de John Wayne e westerns spaghetti antes de explorar o cinema esporte bet tv apostas online esporte bet tv apostas online porta. "Os filmes alemães sempre foram um pouco vergonhosos", ele ri. "Eu ficava muito mais fascinado com os franceses. Nós pegávamos um trem e íamos para Paris para umfinal de semana apenas para sentar no Gare du Nord e olhar para os Citroëns."

Author: ecobioconsultoria.com.br Subject: esporte bet tv apostas online Keywords: esporte bet tv apostas online Update: 2024/7/2 16:41:27